## **Finalizing Discs After Copying**

Finalize the disc after copying is finished. This enables the disc to be played back using this unit, PC, DVD writer, DVD player, or external Blu-ray drive that supports the BD-MV and AVCHD formats.

*1* Select video or still image mode.

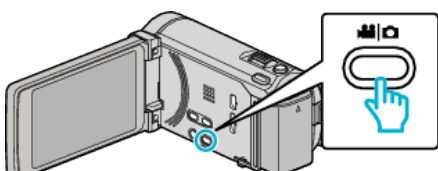

*2* Tap "FINALIZE".

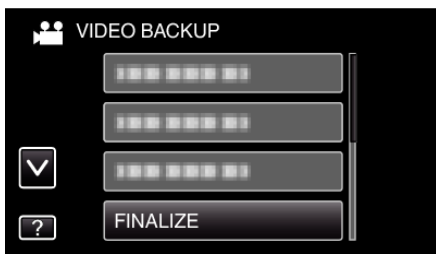

*3* Tap "YES".

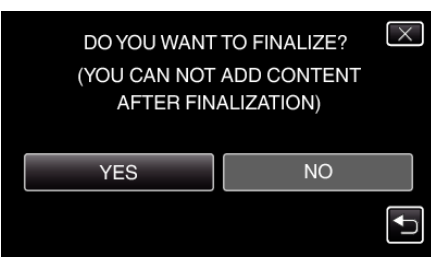

0 After finalizing, tap "OK".